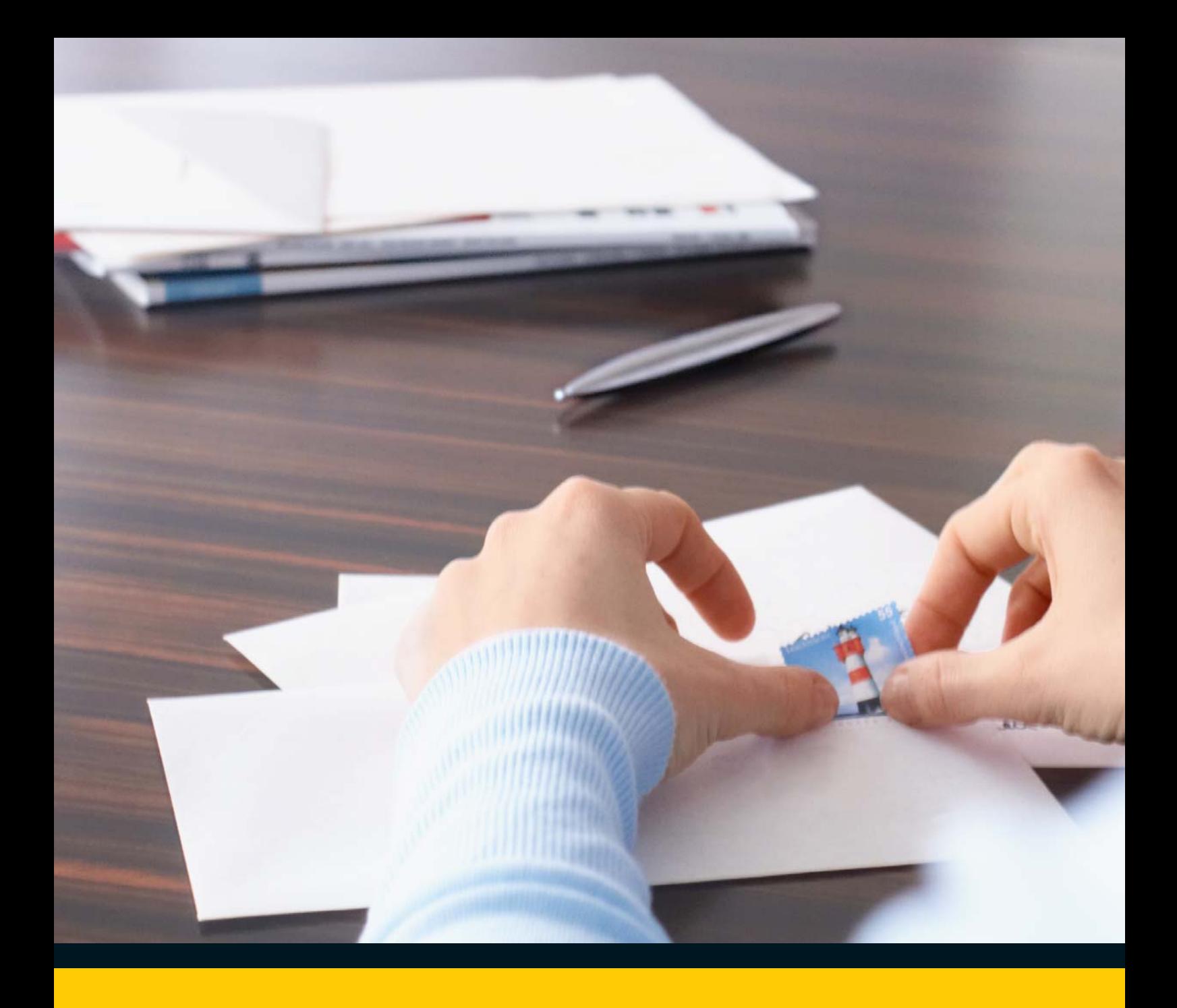

# Post + Schule Themenheft Postbearbeitung

Eine gemeinsame Initiative von

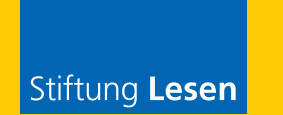

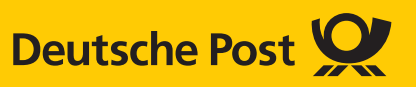

## Impulse für Unterricht und Ausbildung – der Bildungslebenslauf bei der Deutschen Post

"Post macht Schule" – unter diesem Motto steht das Engagement der Deutschen Post im Bereich Bildung und berücksichtigt dabei den Grundsatz "Früh anfangen und nicht nachlassen". Gemeinsam mit der Stiftung Lesen unterstützt sie mit Aktivitäten und Angeboten Pädagoginnen und Pädagogen vom Kindergarten über die Schule bis hin zur Berufsschule, in der festen Überzeugung, dass eine ausgeprägte Lese-, Schreib- und Medien kompetenz für eine gelingende Bildungskarriere unverzichtbar ist.

Ein zentraler und seit vielen Jahren bewährter Baustein dieses Lebenslaufs ist das Programm "Post + Schule" (www.postundschule.de). Damit bietet die Deutsche Post Lehrkräften gezielt und themenfokussiert Hilfestellung für ihre tägliche Unterrichtsarbeit, indem sie vielfältige und handlungsorientierte Materialangebote zu den Bereichen Lesen und Schreiben, Medienerziehung, Lebens- und Berufsplanung bereitstellt.

Alle Materialien können Sie unter **www.postundschule.de** kostenlos bestellen bzw. downloaden.

Die Unterrichtsmaterialien bedürfen ggf. einer Differenzierung in Bezug auf die unterschiedlichen Leistungsniveaus und Bedürfnisse Ihrer Klasse.

Alter 3 4 5 6 7 8 9 10 11 12 13 14 15 16 17 18 **19** 20 21 …

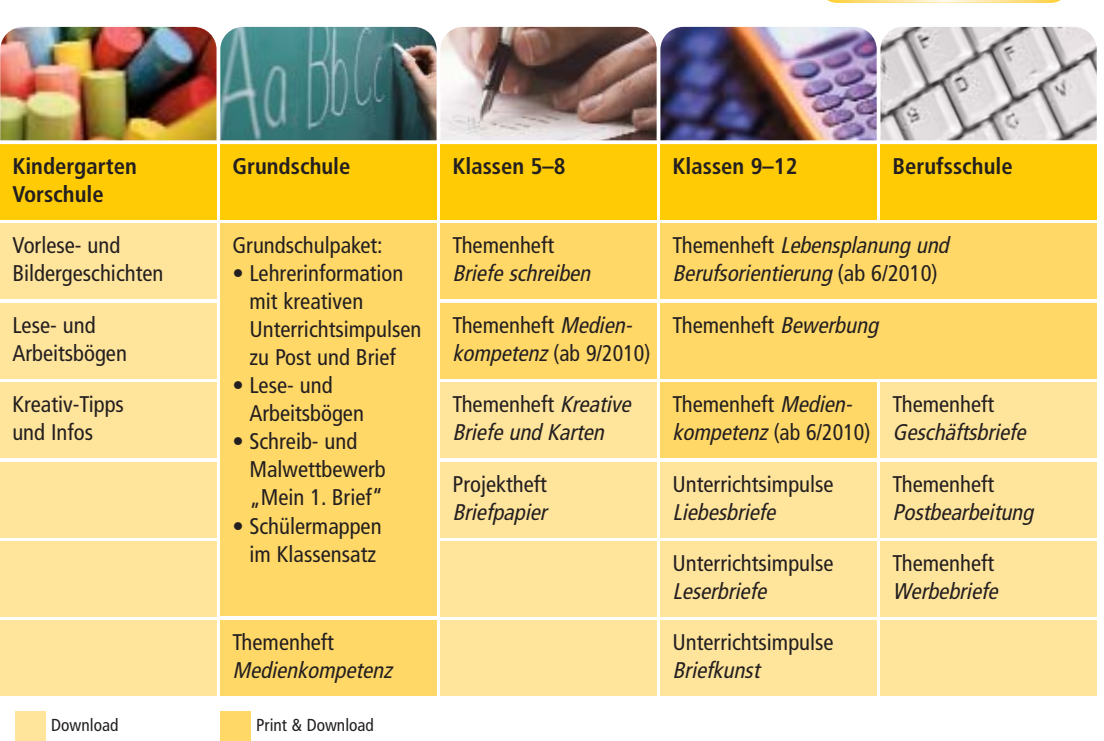

**Schreib-, Lese- und Medienkompetenz im Lebenslauf der Bildung**

## Inhalt

#### 4 Editorial

#### 1 Grundlagen

- 6 1.1 Deutsche Post DHL Deutsche Post AG
- 7 1.2 Die Postbearbeitung am Arbeitsplatz
- 8 1.3 Posteingang
- 10 1.4 Postausgang
- 14 1.5 Eine Sendung frankieren
- 17 1.6 Falzarten

2 Sendungsarten

- 18 2.1 Briefprodukte der Deutschen Post
- 20 2.2 Die richtige Versandart wählen (national)
- 22 2.3 Paketversand (national)
- 24 Arbeitsblätter und Materialien
- 30 Lesetipps
- 31 Adressen und Links

## **Editorial**

## Die Firmenpost – eine "Wissenschaft" für sich

#### Das Thema "Postbearbeitung" im Unterricht

Geschäftspost bearbeiten? Das kann spannend sein – im Unterricht und konkret angewandt in einem Unternehmen. Im Fach "Bürowirtschaft" können die Schülerinnen und Schüler entdecken: Die Poststelle ist der erste und wichtigste Um schlagplatz der Informationen, von denen ein Unternehmen lebt. Hier kommen Briefe und Waren im Unternehmen an und werden von diesem auch wieder verschickt.

Dieser Knotenpunkt ist aber auch ein wesentlicher Kostenfaktor in einem Unternehmen. Nicht nur die Briefe kosten Entgelte, auch die Bearbeitung der Post selbst – bei einem Brief aufkommen von vielen Hundert Stück pro Tag eine personal- und kostenintensive Größe. Im Unterricht ist die Postbearbeitung ein nicht nur theoretisches, sondern handlungsorientiertes Thema. Jede der vielen unterschiedlichen Tätigkeiten ist für sich eine Herausforderung, eigene

#### **Anwendungsbereiche**

Das Themenheft *Postbearbeitung* ist gleichermaßen in allen Schularten einsetzbar, die mit berufsvorbereitender oder berufsfachlicher Aus- und Weiterbildung, aber auch mit deren Vorbereitung zu tun haben. Neben allgemeinbildenden Schulen kann das Themenheft Verwendung finden in

- Berufsschulen im dualen System
- Berufsvorbereitungsjahren
- Berufsgrundbildungsjahren
- Berufsaufbauschulen
- Berufsfachschulen
- Fachoberschulen und -gymnasien
- Kollegschulen
- Berufs-/Technischen Oberschulen
- Fachschulen und -akademien
- Meisterschulen

Talente und Fähigkeiten zu entdecken und zu schulen: Sinn für Organisation und Abläufe, Kosten und Nutzen sowie das Wissen um die richtigen Produkte.

#### **Regeln, Mengen und Postprodukte**

Das Themenheft *Postbearbeitung* verschafft einen Einblick in

- die wichtigsten Bereiche der Postbearbeitung
- formalrechtliche Vorschriften bei Posteingang und -ausgang
- die Vielfalt und Flexibilität von Sendungsarten und Versandwegen

Im Umgang mit Geschäftspost kann man Spürsinn entwickeln lernen: für die ideale Sendungsart, Postaufkommen, Stückzahlen und den Einsatz von Maschinen. Je besser die Abläufe und Inhalte in der Postbearbeitung verstanden werden, desto besser können Berufsschülerinnen und -schüler die individuellen Erfordernisse an ihrem späteren Arbeitsplatz einschätzen lernen.

#### Lernziele (inhaltlich und fachmethodisch)

- Leistungsfelder der Deutschen Post kennen und unterscheiden
- Arbeitsabläufe bei Posteingang und -ausgang kennen
- Begriff "Geschäftspost" beschreiben können
- Geschäftspost als Kostenfaktor begreifen und einschätzen
- Sendungsarten kennen
- Die ideale Sendungsart im Hinblick auf Kosten, Sicherheit und Schnelligkeit bestimmen
- Entgelte berechnen
- Ausgehende Post für den Versand fertig machen
- Organisation und Logistik als Methode und Arbeitsbereich kennen

#### **Die Unterrichtsmaterialien Berufsschule**

Themenheft *Postbearbeitung* ist Bestandteil des Angebots Post + Schule für die Berufsschule. Themen und Inhalte dieses Heftes vermitteln Wichtiges und Wissenswertes rund um die Postbearbeitung in einem Unternehmen.

#### **Struktur und Aufbau Themenheft** *Postbearbeitung*

Das Themenheft gliedert sich in folgende Abschnitte:

#### **– Grundlagen**

Im ersten Kapitel finden Sie die Sachinformatio nen zur Einführung. Lernziel ist, den Schülerinnen und Schülern Basis wissen zu vermitteln, sie mit der Thematik vertraut zu machen und auf das zweite Kapitel *Sendungs arten* vor zubereiten. Die *Grundlagen* sind so aufgebaut, dass in einer Unterrichtseinheit alle wichtigen Aspekte vermittelt werden.

#### **– Sendungsarten**

Der zweite Abschnitt bietet alle wichtigen Lerninhalte auf einen Blick: Zunächst werden Sendungsarten vorgestellt und kurz erläutert; so können auch einzelne Sendungsarten unabhängig voneinander durchgenommen werden. Sendungsarten im Frachtversand runden das Thema ab. In diesem Abschnitt geht es wesentlich darum, die wichtigsten Sendungsarten und zusätzliche Leistungen kennenzulernen, um später in konkreten Situationen das richtige Produkt auswählen zu können.

#### **– Praxistraining**

An dieser Stelle finden sich Ideen für Aufgaben und Übungen zu den Sachthemen. Diese können während der Unterrichtsstunde erfolgen bzw. den Einsatz der Arbeitsblätter ergänzen.

#### – **Arbeitsblätter**

Diese dienen zur Vertiefung und Anwendung des Gelernten.

#### – **Materialien**

Lexikon der wichtigsten Fachbegriffe sowie eine Übersicht zu Formaten und Paragrafen für mehr Hintergrundwissen.

– **Literatur und Adressen**

Lesetipps sowie wichtige Adressen und Internet-Links zur Vertiefung des Themas finden Sie hier.

#### **Inhalte Unterrichtsmaterialien Berufsschule:**

Die beiden anderen Themenhefte *Geschäfts briefe* und *Die Werbebrief*  sendung bieten detaillierte Sachinformationen für folgende Lerninhalte:

- Themenheft *Geschäftsbriefe* stellt die formalen und stilistischen Besonder heiten des Geschäftsbriefes vor. Ausgewählt wurden wichtige Briefarten der geschäftlichen Korrespondenz (von Anfrage bis Mahnung).
- Themenheft *Die Werbebrief sen dung* führt in die Grundlagen des werblichen Schreibens sowie in die Bestandteile einer Werbebriefsendung (mit vielen Mustertexten) ein.

Als Ergänzung steht das Themenheft *Bewerbung* zur Verfügung: Einführung in das Thema mit allen wichtigen Lern-inhalten sowie Praxistraining anhand ausgewählter Berufe von Deutsche Post DHL.

Alle Themenhefte stehen unter **www.postundschule.de** kostenlos zum Download zur Verfügung. Das Themenheft *Bewerbung* kann zudem als Printversion angefordert werden.

## 1 Grundlagen

## 1.1 Deutsche Post DHL – Deutsche Post AG

Die Deutsche Post AG ist aus der Deutschen Bundespost hervorgegangen und heute ein privat wirtschaftlich geführtes, börsennotiertes Unternehmen unter dem Dach des international agierenden Konzerns Deutsche Post DHL. Hat man im Beruf mit "der Post" zu tun, sieht man meist gelb: Die Tätigkeitsfelder der Postbearbeitung spiegeln sich wider in den Unter nehmens bereichen von Deutsche Post DHL: BRIEF, EXPRESS und LOGISTIK. Alle zusammen kümmern sich um das Management, den Transport und die Zustellung von Waren, Informationen und Zahlungsströmen (Logistik). Deutsche Post DHL beschäftigt rund 500.000 Mitarbeiter/innen in über 220 Ländern und Territorien und ist damit einer der größten Arbeitgeber weltweit.

#### **Bereich BRIEF**

Im Unternehmensbereich BRIEF werden von der Deutschen Post täglich rund 71 Millionen Briefe zugestellt und mit einer flächendeckenden Infrastruktur nahezu 40 Millionen Haushalte in Deutschland erreicht. In rund 14.000 Filialen fragen täglich 2 bis 3 Millionen Kunden Leistungen ab: Briefprodukte, Paket-, Express- und Kurierprodukte, Telekommunikations- und Finanzdienstleistungen, Papier- und Schreib waren und sogar Öko-Strom.

#### **Bereich EXPRESS und LOGISTIK**

In diesem Unternehmensbereich werden vom Unternehmen DHL hauptsächlich Waren transportiert (Kurier- und Express-Dienste). DHL steht damit für umfassende Brief-, Express- und Logistik-Dienstleistungen in einem globalen Netzwerk, das Luft-, See- und Landtransporte kombiniert.

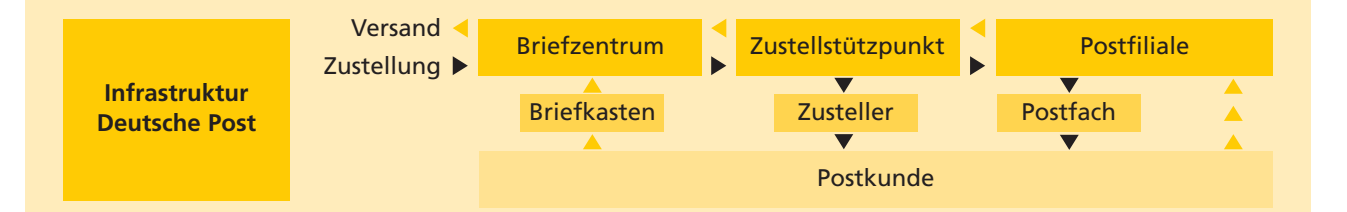

#### - **Praxistraining zum allgemeinen Einstieg**

Wissen, Know-how, Tipps und Details – in der Postbearbeitung ist vieles Übung und Erfahrung. Gelernt werden kann das Wissen um Abläufe und Produkte idealerweise als stundenübergreifendes Projekt (mit situativ inszenierten Fallbeispielen). **Besichtigung:** Ideal zum Einstieg ist eine Betriebsbesichtigung in einem lokalen Unternehmen: Je nach Größe der Firma kann die Poststelle oder sogar Poststraße großen Eindruck machen.

**Broschüre "Leistungen und Preise":** Unter **www.postundschule.de** steht die Broschüre zum Download bereit. Damit können Schüler/innen Inhalte selbst erarbeiten. **Recherche Begrifflichkeiten:** Schüler/innen suchen sich unbekannte Begriffe aus der Postbearbeitung aus, die sie im Unterricht kurz erläutern.

**Kurzpräsentationen zu Post-Unternehmen:** Schüler/innen stellen einzelne Bereiche (zum Beispiel von Deutsche Post AG) kurz vor und erläutern das Leistungsspektrum.

### 1.2 Die Postbearbeitung am Arbeitsplatz

#### **Definition und Arbeitsbereiche**

Was passiert, wenn in einem Unternehmen jeden Tag mehrere Hundert oder Tausend Briefe und Pakete ankommen? Wer nimmt sie in Empfang, öffnet sie und leitet sie intern an den richtigen Empfänger weiter? Was geschieht am Ende des Arbeitstages mit den Sendungen, die das Unter nehmen seinerseits verschickt? Wer frankiert die Umschläge und gibt die Post "auf die Post"?

Die Postbearbeitung im Büro ist der erste wichtige Umschlagplatz von Informationen, die einund ausgehen: Ohne diesen Knotenpunkt kann ein Unternehmen nicht agieren. Denn zum einen ist das wichtigste Kommunikationsmedium in Wirtschaft, Handel und Verwaltung nach wie vor der Geschäfts brief. Zum anderen lebt der Handel vom Versand von Waren und Produkten.

#### **Die wichtigsten Bereiche in der Postbearbeitung**

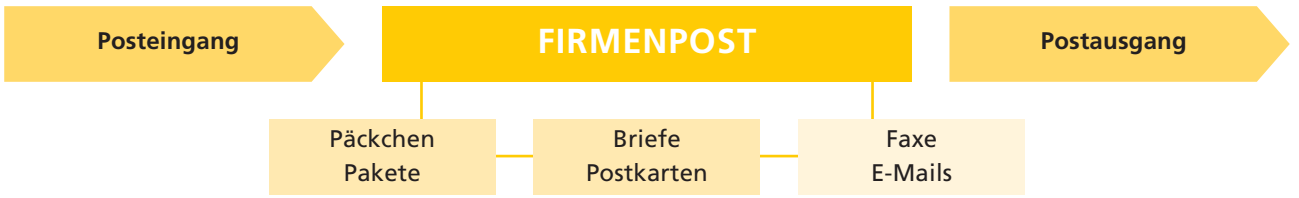

In kleineren Unternehmen und mittelstän dischen Betrieben wird die Postbearbeitung der Tagespost meist im Sekretariat erledigt: Hier kommt die Post an, wird von Hand sortiert, geöffnet und in die jeweiligen Ablagefächer gegeben. Ausgehende Post wird kuvertiert, frankiert und verschickt.

Geht die Zahl der ein- und ausgehenden Sendungen in die Hunderte oder gar Tausende (Tagespost und Massenpost, siehe Seite 10), muss die Postbearbeitung in verschiedene Bereiche untergliedert werden. Dabei werden meist moderne Maschinen eingesetzt bzw. ganze Poststraßen errichtet.

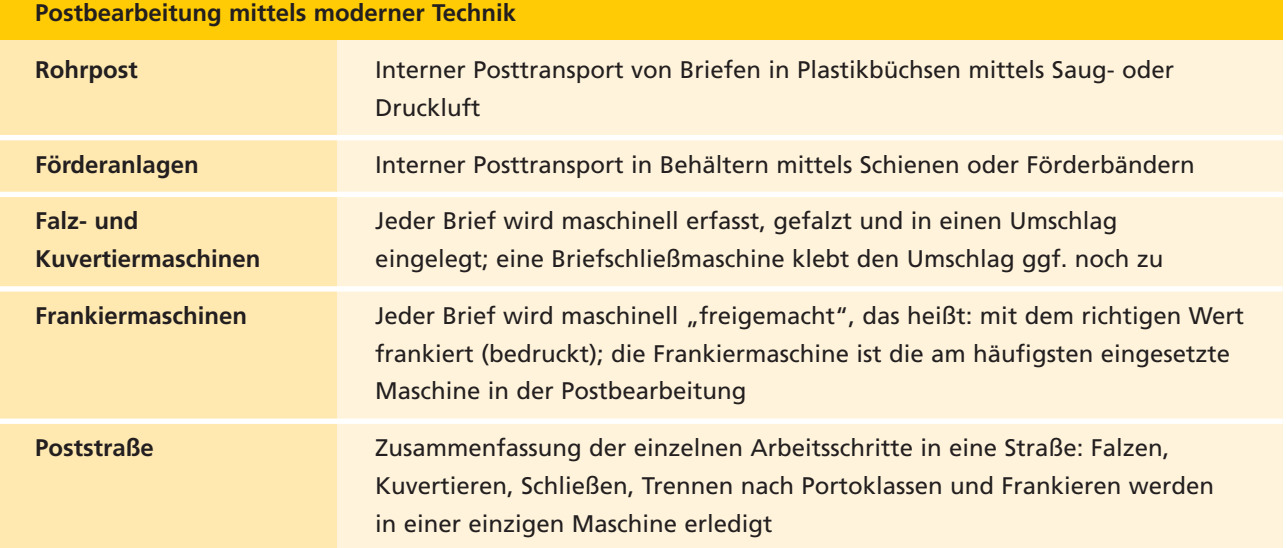

## 1.3 Posteingang

#### **Wie kommt die Post ins Büro?**

**– Zustellung durch Briefzusteller/Post boten:** Die Deutsche Post ist laut Gesetz dazu verpflichtet, Postsendungen, wie Briefe, Päckchen und Pakete, dem Empfänger zu zustellen. Dies gewährleistet der Briefzusteller, der die Sendungen in den Briefkasten steckt.

nehmen möchten ihre Post unabhängig von Zustellzeiten selbst in Empfang nehmen. Sie mieten in der Postfiliale ein Postfach an. Dort kann die Post beliebig oft abgeholt werden.

- **Service HIN+WEG:** Hier bringt die Deutsche Post die Briefpost zu vereinbarten Zeiten ins Büro – und holt sie auch ab.
- **Abholung aus dem Postfach:** Viele Unter

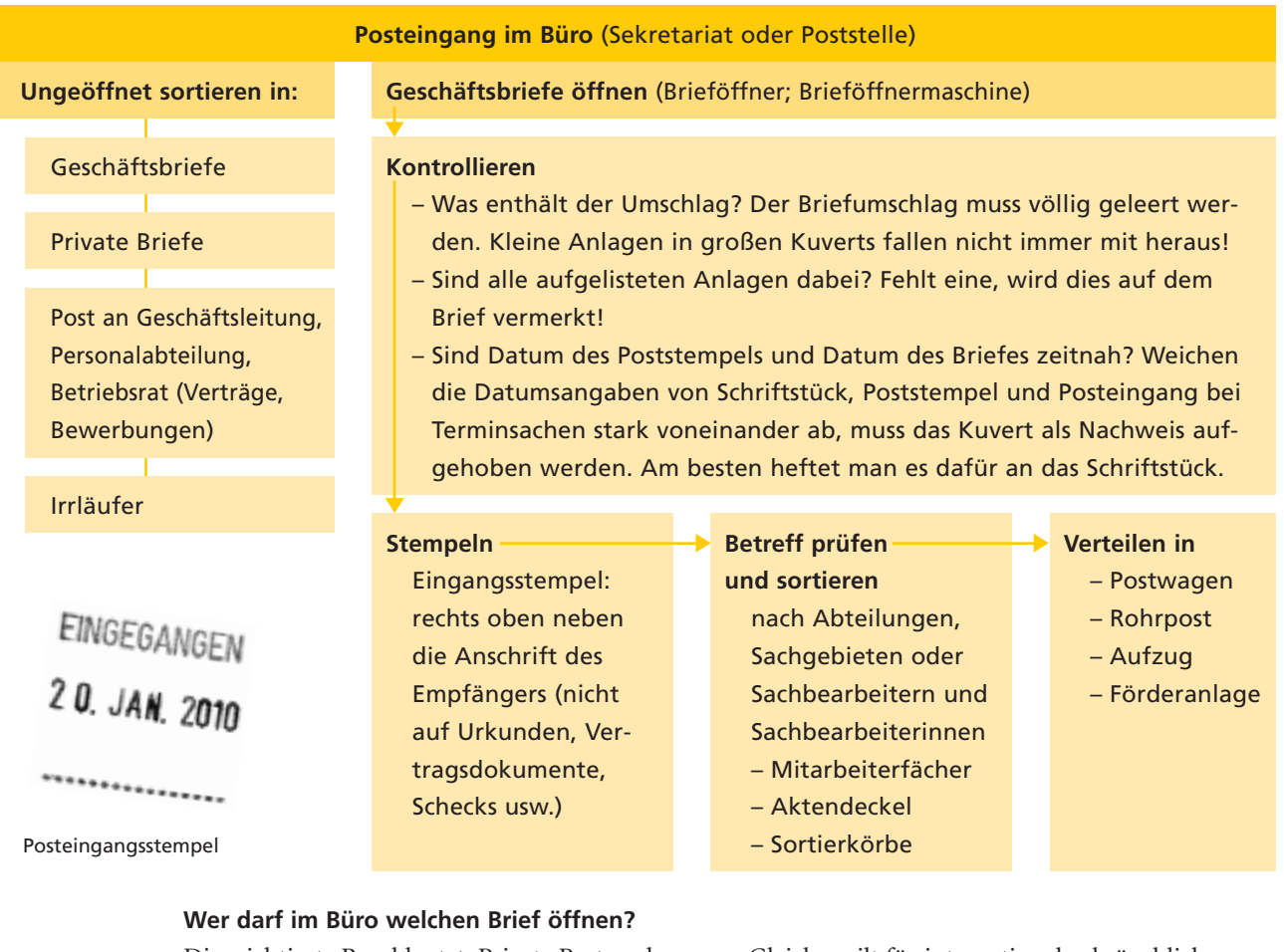

Die wichtigste Regel lautet: Private Postsendungen dürfen nur vom persönlichen Empfän ger geöffnet werden! Entscheidend ist die Reihenfolge von "Name der Person" und "Firmenname" (siehe Themenheft *Geschäftsbriefe*, Seite 12).

Gleiches gilt für international gebräuchliche Formeln wie: – *X aux soins de Y* – *X c/o (= care of) Y* – *X a/c (= account of) Y* Die Reihenfolge weist hier immer X eindeutig als persönlichen Empfänger aus.

#### **Wichtig!**

Ist zuerst die Firma genannt: **öffnen**! Ist zuerst die natürliche Person genannt: **nicht öffnen**. Hier gilt das Briefgeheimnis!

Arbeitsblatt 1 "Posteingang/Postausgang", Seite 24

#### Wer darf einen Geschäftsbrief annehmen?

![](_page_8_Picture_188.jpeg)

#### $\rightarrow$  **Praxistraining "Poststelle"**

#### **Fallbeispiel schildern:**

Anhand eines Geschäftsvorgangs wie "viele Bestellungen auf eine Sonder-Verkaufsaktion" wird dargestellt, welche Flut an Post ein Unternehmen erreichen kann – und in Form von Auftragsbestätigungen, Rechnungen und/oder Warensendungen auch wieder verlässt. Die Schülerinnen und Schüler erkennen praxisnah, welche organisatorischen Schritte nötig sind.

#### **Situation inszenieren:**

Mit Briefumschlägen und -bögen, Prospekten, Dokumenten und Ähnlichem kann eine Art "Poststelle" eingerichtet und eine Situation nachgespielt werden. Eingängiges Beispiel für den Anfang: Die Klasse überlegt sich, wie sie die Situation eines Menschen in den Griff bekommt, der über Nacht zum Popstar wird und waschkörbeweise Post bekommt. Allein die Zeit, die es kostet, nur die Umschläge von Tausend Briefen manuell zu öffnen, wird die Schülerinnen und Schüler in Erstaunen versetzen.

### 1.4 Postausgang

**Postausgang im Büro** (Sekretariat; Poststelle)

**Kontrollieren** der unterschriebenen Post, auch auf Vollständigkeit der Anlagen (Unterschriftsmappen, Beilagen)

**Trennen** der Kopien und Unterlagen vom ausgehenden Schriftstück, Kopien an verschiedene Abteilungen

#### **Sortieren** nach

- Sendungsart (Briefe, Massenpost, Päckchen, …)
- Versandart (Einschreiben, Express-Brief …)
- Gewicht
- In- und Auslandssendung

**Falzen –** manuell oder maschinell mit Falzmaschine

**Kuvertieren** – Einstecken in Umschläge, manuell oder mit Kuvertiermaschine

**Adressieren** – nur bei Sendungen ohne Fensterbriefumschlag per Adressiermaschine oder Adress-Aufkleber

**Verschließen** – von Hand oder in einer Briefschließmaschine

**Wiegen –** mittels einer Briefwaage

**Frankieren** – manuell per Briefmarke oder maschinell mit Frankier maschine oder mittels anderer Frankierarten

**Sekretariat Briefkasten** 

**Poststelle Botendienst**  **Definition Tagespost**

Unterschiedliche Briefsendungen wie *Standardbrief* oder *Waren sendung* mit diversen Zusätzen wie *Rückschein* oder *Nachnahme*.

#### **Definition Massenpost**

Sendungen mit gleichem Inhalt wie zum Beispiel Katalog versand per *Infopost* – aber auch standardisierte Rechnungen oder die Werbebrief-Aktion eines Unternehmens.

#### **Bestandteile einer Sendung (Tagespost)**

Nicht immer besteht ein Brief nur aus einem Anschreiben. Oft fügt man Anlagen wie Preislisten, Kataloge, Broschüren, Kopien, Berichte etc. bei. In Unternehmen mit geringerem Postaufkom men wird das meist manuell erledigt. Große Betriebe arbeiten aber auch mit halb- oder vollautomatischen Zusammentragmaschinen:

- Zusammentragen Brief/Anlagen von Hand (bis 1.000 Blatt/Std.)
- mit Zusammentragmaschinen (bis 60.000 Blatt/Std.)

#### Wie kommt die Firmenpost "auf die Post"?

Die normale Tagespost kann, je nach Umfang, unterschiedlich aufgegeben werden:

- Mitarbeiter/in steckt die Post in den Briefkasten (nur bei kleinerem Briefaufkommen!)
- Mitarbeiter/in liefert die Post selbstständig in einer Postfiliale ab
- Mitarbeiter/in liefert die Post selbstständig in einem Briefzentrum (Großannahmestelle) ab, besonders bei Massenpost
- HIN+WEG: Die Deutsche Post holt die gesamte Firmenpost zu fest vereinbarten Zeiten ab

**Postfiliale**

#### **Nachzuweisende Sendungen**

Diese Post erfährt eine Sonderbehandlung: In Einlieferungslisten oder -büchern werden nachzuweisende Sendungen erfasst. Der Einlieferungs*beleg* dient als Beweis dafür, dass man die Sendung bei der Postfiliale "eingeliefert" hat. Zur schnellen Kontrolle dieser Sendungen hat die Deutsche Post ein *Barcode-Label* entwickelt:

Das *Barcode-Label* besteht aus einem Code, der per Scanner gelesen wird. Der Code informiert über Ab sender, Empfänger und Produkt (zum Beispiel Einschreiben).

![](_page_10_Picture_4.jpeg)

- Das *Barcode-Label* wird bei der Einlieferung eingelesen; bei Zustellung wird das "erledigt" ebenfalls gespeichert.
- Der Einlieferer kann drei Tage nach Aufgabe nachfragen, ob die Sendung zugestellt wurde.

#### **Adressieren**

Je größer das Brief- und Sendungs-Aufkommen eines Unternehmens ist, desto mehr ist effizientes Arbeiten gefragt. Für das Schreiben von Adressen heißt das:

- Bei Tagespost adressiert man den Brief beim Schreiben (der Briefbogen "trägt" die Adresse). Konsequenz: Der Briefbogen sollte in eine Fensterbriefhülle kuvertiert werden. Dabei ist zu beachten, welches Format die Briefhülle hat bzw. wie der Brief gefalzt wird.
- Anschriften, die immer wieder benötigt werden, können auch mittels Datenträger gespeichert werden. Gestaltet man nun eine Massen-Aussendung, können die Adressen automatisch auf die Anschreiben gesetzt werden. Oder man druckt die Adressen auf Etiketten aus.

#### **Ausländische Adressen**

Im internationalen Brief- und Paketverkehr wird auf das Länderkürzel vor der PLZ verzichtet. Ort und Bestimmungsland der Adresse werden in GROSSBUCHSTABEN angegeben. Die Länderangabe steht als letzte Zeile:

> Maximilian Dach Brombeerweg 17 1234 KALLEN **SCHWEIZ**

#### $\rightarrow$  **Praxistraining "Poststelle"**

**Projektarbeit – Schülerinnen und Schüler entwerfen ihre Poststelle:** Ausgehend von der Vorüberlegung (siehe Praxistraining, Seite 9) überlegen sich die Schüler/innen genau, wie sie in einem der Fälle nach folgenden Kriterien ihre Poststelle organisieren:

- Anzahl der Angestellten
- Sitz des Unternehmens
- Zahl der Kunden
- Täglicher Warenausgang und -eingang
- Täglicher Briefausgang und -eingang (für welche Abteilungen?)
- Welche Post fällt für welche Abteilung bzw. für welchen/welche Mitarbeiter/in an?

– In welcher Form fällt die Post an? Jedes "Unternehmen" stellt sich in einer kurzen Präsentation den anderen vor und erläutert die Postorganisation. Die Schülerinnen und Schüler können dazu auch eigene Beurteilungskriterien entwerfen, nach denen sie ihre eigene und die Arbeit der anderen bewerten.

#### **Checkliste "Poststelle":**

- Skizze der Räumlichkeiten
- Skizze der Organisation "Posteingang"
- Liste der notwendigen Maschinen
- Organigramm der Mitarbeiter/innen
- Skizze der internen Weiterleitung der Post

#### **Die Postleitzahl (PLZ)**

Eine Postleitzahl hat eine fünfstellige Ziffernfolge. Sie verweist auf Stadt/Gemeinde, Zustellbereich, Postfach. Unternehmen können dadurch verschiedene Postleitzahlen haben. Beispiele:

![](_page_11_Picture_259.jpeg)

![](_page_11_Figure_3.jpeg)

![](_page_11_Figure_4.jpeg)

Karte mit den 10 Postleitzahlregionen. Die Zahl entspricht der ersten Ziffer der fünfstelligen Postleitzahl.

**Tipp**

Unter **www.postleitzahl.de** findet man schnell die richtige Postleitzahl für Deutschland sowie die Telefonnummer der nationalen Postleitzahlenauskunft.

#### **Postleitzahlen im Ausland**

Im Internationalen Postzentrum am Frankfurter Flughafen gibt es einen speziellen Kundenservice der Deutschen Post für den internationalen Postversand. Zwei Mitarbeiter/innen kümmern sich eigens um Anfragen nach internationalen Postleitzahlen.

#### → Praxistraining zum Thema "Postleitzahl"

#### **Internationaler Briefversand**

Schülerinnen und Schüler überlegen sich eine Sendung, die an einen exotischen Ort auf dieser Welt – wie zum Beispiel Papua-Neuguinea – gesandt werden soll. Wie bekommt man die Postleitzahl heraus bzw. wie erfährt man, ob dieser Ort eine Postleitzahl hat?

Schülerinnen und Schüler stellen ihre Rechercheansätze vor (Internet, Besuch in Postfiliale, Literatur etc.).

#### **Geschichte der Postleitzahlen**

Die Schüler/innen erarbeiten verschiedene Aspekte der Postleitzahlen: Wann, warum und wie sie eingeführt wurden und von wem; welche Länder PLZs haben und welche nicht (zum Beispiel Chile oder Irland); wann und warum die PLZs in Deutschland von vier auf fünf Ziffern umgestellt wurden usw. Zum Einstieg kann man alte Briefe mit Adressen präsentieren, auf denen keine oder andere PLZs dargestellt sind.

Arbeitsblatt 2 "Übung Aufschriftseite", Seite 25

#### **Die Aufschriftseite**

Standard-Briefsendungen werden mittels modernster Technik verschickt: So kommen die Sendungen schnellstmöglich beim Empfänger an. Damit die Aufschriftseiten maschinell gelesen werden können, sollten idealerweise einige Voraus setzungen erfüllt sein, zum Beispiel die Position der Anschrift. Diese wird innerhalb eines bestimmten Erfassungsbereichs (Lesezone, siehe Grafik) erkannt, damit der Brief in Sekundenschnelle sortiert werden kann. Die Aufschriftseite eines Briefes ist in vier Zonen aufgeteilt:

- **Absenderzone:** Absender- bzw. sonstige Angaben stehen auf der Fläche links oben.
- **Frankierzone:** Fläche für die Frankierung bzw. den postalischen Stempelabdruck.
- **Codierzone:** Diese Fläche darf nicht bedruckt oder beschrieben sein. Modifikationen kann

man mit dem Berater bzw. Gebietsberater Automationsmanagement BRIEF (ABB/GABB) der Deutschen Post abstimmen.

**– Lesezone:** Die Empfänger-Anschrift muss vollständig in der Lesezone stehen und darf nicht umrandet sein. Angaben des Absenders dürfen immer nur oberhalb dieser Anschrift stehen! Bei Fensterumschlägen steht die Absenderangabe links oder einzeilig in deutlich kleinerer Schriftgröße (8–9 Punkt) ohne Trennelemente direkt oberhalb der Empfängeranschrift. Der Schriftgrad der Buchstaben sollte 11-12 Punkt nicht übersteigen – je nach Umfang der Adresse.

#### **Info**

Die Broschüre *Automationsfähige Brief sendungen* stellt das Thema detailliert und umfassend dar: siehe Seite 30.

![](_page_12_Figure_11.jpeg)

#### Länge der Codierzone vom rechten Rand: 150 mm

### 1.5 Eine Sendung frankieren

Ein entscheidender Faktor in der Postbearbeitung sind die Arbeitsschritte "Wiegen" und "Frankieren": Hier wird festgelegt, was ein Unternehmen für den Versand der Geschäftspost bezahlen muss. Je nach Gewicht und Sendungsart wird das Postentgelt ermittelt und der Brief frankiert bzw. freigemacht.

#### **Das Wiegen**

Die Post wird entweder mit mechanischen oder elektronischen Briefwaagen gewogen. Professionelle Briefwaagen haben den Vorteil, dass sie nach Eingabe von Versandart (zum Beispiel *Standard brief*) und Behandlungsart (zum Beispiel *Einschreiben*) Gewicht und Porto anzeigen. Bevor Geschäftspost verschickt werden kann, muss sie frankiert werden – und das Porto richtet sich nach dem Gewicht und dem Format der Sendung.

#### **Das Frankieren**

Für das Frankieren oder *Freimachen* von Sendungen gibt es verschiedene Möglichkeiten - abhängig davon, ob es sich um Tages- oder Massenpost handelt oder wie hoch das allgemeine Postaufkommen in einem Unternehmen ist. Neben den hier aufgeführten Frankierarten gibt es auch die Möglichkeit, den Frankier-Service der Deutschen Post in An spruch zu nehmen. Details und Hintergrundinformationen dazu findet man unter **www.deutschepost.de/brief**.

Die gängigsten Arten der Freimachung sind:

#### **– Postwertzeichen (Briefmarken)**

Die Briefmarken werden in Bögen gekauft und im Portobuch gesammelt: Die Freimachung der Post erfolgt durch Aufkleben der Briefmarken. Eine aktuelle Übersicht über die Markenwerte findet man im Internet unter **www.deutschepost.de** oder in der Broschüre *Leistungen und Preise* der Deutschen Post (zum Download unter **www.deutschepost.de/preise**).

#### **– Plusbrief**

Der *Plusbrief* ist ein mit Briefmarke vor frankierter Brief (Näheres dazu auf Seite 18, Sendungsarten).

#### **– DV-Verfahren**

Das Freimachen mittels EDV nennt man DV-Ver fahren. Diese Frankierart muss von der Deutschen Post genehmigt werden; sie ist kostengünstig und bietet sich bei Massenpost an.

#### **– Die Frankiermaschine**

Diese Maschinen müssen bei der Deutschen Post angemeldet sein. Die Frankiermaschine bedruckt den Briefumschlag in einem Arbeitsgang mit:

- Postentgelt (Frankiervermerk)
- Datum
- ggf. Werbung (Werbeklischee) s. S. 15.

Bei Frankiermaschinen unterscheidet man zwei Abrechnungsarten:

- Wertvorgabesystem (man bezahlt im Voraus einen bestimmten Entgelt-Betrag; dieser wird in der Frankiermaschine eingestellt und nach und nach durch das Stempeln der Sendungen verbraucht)
- Fernwertvorgabesystem (der Entgelt-Betrag wird nicht vor Ort in der Postfiliale, sondern per Telefon und Computer er- und übermittelt; mittels eines Codes werden diese Wertangaben in die Frankiermaschine eingegeben)

#### **Info**

Rund die Hälfte aller Sendungen der Deutschen Post ist freigestempelt. Die Frankiermaschine ist die am häufigsten eingesetzte Maschine zur Rationalisierung des Versands.

#### **Der Stempelaufdruck einer Frankiermaschine**

![](_page_14_Figure_2.jpeg)

![](_page_14_Picture_3.jpeg)

#### $\rightarrow$  **Praxistraining zum Thema "Frankieren"**

#### **Firmenlogo entwerfen**

Schüler/innen beschreiben kurz, welcher Branche "ihre" Firma angehört und was genau sie ver- bzw. betreibt. In Partnerarbeit wird ein passendes Firmen-logo entworfen. Anschließende Aufgabe:

- a) Gestaltung Absender/Werbeaufdruck für die Frankiermaschine und/oder
- b) Gestaltung eines originellen "Posteingangsstempels"

Der Entwurf kann sowohl auf dem PC als auch per Handzeichnung entstehen.

Dasselbe kann projektorientiert und fächerübergreifend mit dem Erstellen von Geschäftsbriefpapier (siehe Themenheft *Geschäftsbriefe*) gemacht werden. **Nachschlagewerke erstellen**

Schülerinnen und Schüler erstellen in Eigenregie eine Art "Lexikon" zu:

- den verschiedenen Frankierarten (Vor- und Nachteile – je nach Anzahl der zu frankierenden Sendungen)
- der Geschichte und Begrifflichkeit des Frankierens bzw. der Technik dazu

![](_page_15_Picture_0.jpeg)

Bei diesem Beispiel wird der Briefumschlag mit dem Online Service INTERNETMARKE frankiert.

#### **INTERNETMARKE – das schnelle Online-Porto**

Direkt über ihren Internetbrowser können Firmen und Privatkundinnen und -kunden mit dem kostenfreien Online-Service INTERNETMARKE ihr Porto für Briefe, Päckchen und Pakete selbst ausdrucken. Optional können Adressen oder verschiedene Motive aus einer Bildergalerie für Briefmarken hinzugefügt werden. Das Porto wird bequem online bezahlt und per PDF auf Etiketten, Umschlägen oder normalem Papier ausgedruckt –

#### **Entwicklung der Frankiermaschinen**

Die Frankiermaschine wurde 1902 in den USA erfunden und hat von dort aus ihren Siegeszug rund um die Welt genommen. Die Maschinen bestanden aus drei Bauteilgruppen:

- Eingabewerk zum Einstellen des notwendigen Portos
- Drei Zählwerke (Vorgabenzähler, Summenzähler, Druckzähler)
- Stempelwerk zum Aufdrucken des Portos auf den Brief

Die Aufladung der "Portokasse" in der alten Frankiermaschine erfolgte mittels einer Wertkarte, die man bei der Post kaufen konnte.

einzeln oder in Serie. INTERNETMARKEN sind unbegrenzt gültig – sie können sofort oder später verwendet, aber nur einmal eingeliefert werden. Jede INTERNETMARKE wird im Briefzentrum geprüft und digital entwertet (ohne Stempel).

#### **Die PC-Frankierung**

Die PC-Frankierung ist ein Verfahren zur Frei machung von nationalen und internationalen Sendungen – und zwar direkt mit dem PC über das Internet. Dieses Verfahren eignet sich hauptsächlich für wöchentliche Versandmengen zwischen 5 und 200 Sendungen. Für kleine und mittlere Unternehmen ist dies eine praktische Lösung, da man die Frankierung unmittelbar auf den Briefumschlag, das Etikett oder – bei Ver wendung von Fensterbriefumschlägen – direkt auf das Dokument drucken kann. Eingeliefert werden können die PC-frankierten Sendungen über Briefkästen, Filialen und alle anderen An nahme stellen der Deutschen Post.

#### *FRANKIT* **– ein neuer Standard**

Mit *FRANKIT* wird eine zukunftssichere Fran kierung im Postversand erreicht: Ein maschinenlesbarer Matrixcode und ein entsprechendes Klartextfeld bieten die Möglichkeit, den Weg der Postsendungen von der Einlieferung bis zum Empfänger zu verfolgen. Darüber hinaus bietet die neue Technik ein hochwertiges Druckbild für Werbebotschaften und Firmenlogos. Zusatzleistungen wie zum Beispiel Einschreiben können direkt mit aufgedruckt werden. Das Portoguthaben wird statt mit einer Wertkarte direkt über ein Modem aufgeladen. Heutige Frankiermaschinen sind darüber hinaus in der Lage, eventuelle Tarifänderungen automatisch zu berücksichtigen und die anfallenden Portokosten auf ausgewählte Kostenstellen zu verteilen sowie die Gesamtkosten controllingsicher darzustellen.

### 1.6 Falzarten

#### **Falzarten**

Verschickt man ein DIN-A4-Blatt in einem C4- Umschlag? Meistens nicht, denn das wird teuer. Der Brief wird also mit der Hand entlang der Falzmarken gefaltet, damit er in einen kleineren DIN-lang-Umschlag passt. Mit einer Falzmaschine geht dieser Vorgang wesentlich schneller.

Die Sprache unterscheidet auch zwischen "falten" und "falzen" – wobei mit "falzen" die professionelle Ausführung mit der Maschine gemeint ist. Je nach Größe der Schriftstücke und der unterschiedlichen Briefhüllen bieten sich verschiedene Falzarten an.

![](_page_16_Picture_201.jpeg)

## 2 Sendungsarten

## 2.1 Briefprodukte der Deutschen Post

Die Sendungsart "Brief" eignet sich für alle Informationen und Mitteilungen in der geschäftlichen Korrespondenz. Als Brief versenden kann man:

- alle Anschreiben und Anlagen bis 1.000 g im Inland und 2.000 g im Ausland
- in einer "Umhüllung" aus Briefumschlägen, Papier- oder Kunststofftaschen, Kartons oder Packpapier; die "Umhüllung" muss grundsätzlich eine Rechteckform haben

Beim Versand internationaler Briefe und Post karten unterscheidet die Deutsche Post zwischen: – Ländergruppe Europäische Union

– Ländergruppe Welt

Die Zuordnung der einzelnen Länder zu den Ländergruppen findet man in der Broschüre *Leistungen und Preise* der Deutschen Post, die im Internet unter **www.deutschepost.de/preise** zur Verfügung steht.

![](_page_17_Picture_236.jpeg)

\* Die Länge muss mindestens das 1,41-Fache der Breite betragen.

![](_page_17_Picture_237.jpeg)

#### $\rightarrow$  **Praxistraining Einstieg "Sendungsarten"**

Schülerinnen und Schüler gestalten ein Lexikon zum Thema "Sendungsarten" durch Zusammenstellung der wichtigsten Infos zu folgenden Stichwörtern – mit Blick in die Broschüre *Leistungen und Preise*: **Sendungsarten Inland "Information und Verwendung" (Basiswissen):** Brief national; Infopost; Postwurfsendung; Warensendung; Päckchen/Pakete **Sendungen in das Ausland "Wie und was"** 

**(Fortgeschrittene):** Europabrief; Weltbrief Luft; Infopost/Infobrief; Bücher; Päckchen; Paket international

![](_page_18_Picture_1.jpeg)

Arbeitsblatt 3 "Übung Nachnahme", Seite 26

#### **Zusätzliche Leistungen (national)**

Die normale Tagespost kann besonders behandelt werden. Mit den zusätzlichen Leistungen bietet die Deutsche Post zum Beispiel an, eine Sendung extra sicher oder ganz persönlich zuzustellen. Zur Dokumentation der zusätzlichen Leistungen dient in den meisten Fällen das Barcode-Label. Weitere Zusatzleistungen, die in folgender Übersicht nicht aufgelistet sind, finden Sie in der Broschüre *Leistungen und Preise*, die zur Verfügung steht unter **www.deutschepost.de/preise**.

![](_page_18_Picture_191.jpeg)

Arbeitsblatt 4 "Übung Entgelte/Sendungsarten", Seite 27 Arbeitsblatt 5 "Übung Sendungsarten", Seite 28

## 2.2 Die richtige Versandart wählen (national)

Briefe werden jeden Tag verschickt. Aber wie versendet man am besten Kataloge, CDs oder Parfumproben? Welche Versandart ist die richtige? Inhalt, Größe und vor allem die Menge der Sendungen sind ausschlaggebend.

Zu den Basisprodukten gibt es eine Reihe von Zusatzangeboten, die den Versand für Unter nehmen verbilligen und optimieren. Sich mit Preisen und Fakten auszukennen, ist gar nicht so schwer.

![](_page_19_Picture_221.jpeg)

![](_page_20_Picture_257.jpeg)

#### - **Praxistraining Lernzielkontrolle "Postbearbeitung"**

**Adressen-Datenbank:** Schüler/innen dürfen am Schulcomputer ihre eigene Adressen-Datenbank erstellen. Die korrekte Aufbereitung aller Anschriften von Mitschüler/innen, Freunden und Familie dient dann einer persönlichen "Massenpost-Aussendung" – zum Beispiel: Einladung zum Geburtstag oder zur Abschlussfeier. Quizshow "Sendungsarten": Ist das Vorwissen erarbeitet, können Rate-Teams gebildet werden. Ähnlich wie

in einer Quizshow wird ein/e Schüler/in oder ein Team befragt – die Jury bewertet die Antworten. Das Ganze läuft mit Stoppuhr! Gegebenenfalls kann auch noch ein Preis für das schnellste Team ausgelobt werden.

**Testaufgaben** zu Sendungsarten für Schüler/innen und die Lösungsbogen für Lehrkräfte gibt es unter **www.postundschule.de/Berufsschule**.

## 2.3 Paketversand (national)

DHL bietet seinen Kunden weltweite Transportdienstleistungen. Die Marke DHL steht für persönlichen Einsatz, proaktive Lösungen und lokale Stärke im Paketbereich sowie im internationalen Express-, Logistik- und Briefgeschäft.

DHL PAKET ist der leistungsstarke Partner für den Paketversand mit Zielen in Deutschland, Europa und der Welt. Mit einem deutschlandweiten Netz von rund 14.000 Filialen, 2.500 DHL PACKSTATIONEN und 1.000 DHL PAKETBOXEN ist DHL PAKET für Geschäftsund Privatkunden überall erreichbar.

DHL PAKET bietet passende Transportlösungen für die Kundenanforderungen (siehe unten und Seite 23) und erleichtert den Versand mit Services von komfortablen Versandlogistiksystemen über die Online Frankierung bis zur Sendungsverfolgung. Die Sendungsarten variieren je nach Inhalt und Gewicht der Sendung sowie Zielort.

Details und Übersichten zu allen Leistungen bietet die Broschüre *Leistungen und Preise*. Weitere Informationen auch unter **www.dhl.de**.

![](_page_21_Picture_196.jpeg)

![](_page_21_Picture_6.jpeg)

![](_page_21_Picture_197.jpeg)

![](_page_22_Picture_93.jpeg)

Ein Abhol-Service ist auch möglich: Auf Wunsch holt DHL

das Paket vom Absender ab.

Die genaue Länderauflistung ist in der Broschüre *Leistungen und Preise* der Deutschen Post zu finden.

## Übung Posteingang/Postausgang (Grundlagen)

![](_page_23_Picture_188.jpeg)

![](_page_23_Figure_4.jpeg)

**Aufgabe 3:** Sie sind Azubi in einem großen KFZ-Betrieb. Zu Ihren Aufgaben gehört auch das Schreiben und Adressieren von Geschäftspost.

- 1. Schreiben Sie die Anschrift Ihrer Schule in der richtigen Form als Briefadresse nieder. Ihr/e Klassenlehrer/in soll den Brief ungeöffnet erhalten!
- 2. Adressieren Sie einen Brief an den Leiter der Personalabteilung Ihres Ausbildungsbetriebes! Besorgen Sie sich, wenn es nötig ist, die notwendigen Informationen!
- 3. Der Inhaber, Geschäftsführer oder Vorstand Ihres Ausbildungsbetriebes soll einen persönlichen Brief ungeöffnet erhalten. Wie müssen Sie adressieren? Recherchieren Sie alle notwendigen Informationen!

## Übung Aufschriftseite

#### **Aufgabe 1:** Beschriften Sie die einzelnen Felder der Aufschriftseite

![](_page_24_Figure_4.jpeg)

**Aufgabe 2:** Tragen Sie eine Vorausverfügung ein (siehe dazu Seite 29, *Übersicht Entgeltermäßigungen und Vorausverfügungen)*

![](_page_24_Picture_6.jpeg)

## Übung Nachnahme

![](_page_25_Figure_3.jpeg)

Website **www.deutschepost.de/preise**.

## Übung Entgelte und Sendungsarten

![](_page_26_Picture_87.jpeg)

## Übung Sendungsarten

Holen Sie für die folgenden Fallbeispiele (Aufgaben) Erkundigungen zu den besten Sendungsarten ein. Ihre Ergebnisse aus Recherche oder Gespräch werden protokolliert – je nach Aufgabe. Schreiben Sie sich eine Checkliste mit Fragen, die Sie in der Recherche mit Antworten versehen.

![](_page_27_Picture_114.jpeg)

- Aufgabe 2: Der Friseur-Salon Salonlöwe wünscht allen 250 Kunden per Postkarte "Frohe Weihnachten". Wie sieht Ihre Karte aus, und was kostet der Versand an alle Kunden?
- **Aufgabe 3:** Der Großhandels-Büroversand *Logtime* versendet bei einer Werbekampagne an 10.000 potenzielle Kunden ein Werbepräsent. Die Sendung hat ein Gesamtgewicht von 73 Gramm und folgende Bestandteile:
	- Miniatur-Taschenkalender
	- Stabfeuerzeug
	- Werbebrief
	- Flyer
	- Welche Versandart ist für diesen Zweck optimal?

#### **Tipp**

Hilfe bietet die Broschüre *Leistungen und Preise* der Deutschen Post (zum Download unter **www.deutschepost.de/preise**). Sie können auch in die nächste Postfiliale gehen und sich vor Ort persönlich beraten lassen, um "Ihrem" Betrieb einen möglichst guten Vorschlag machen zu können.

## Übersicht Entgeltermäßigungen und Vorausverfügungen

#### **Entgeltermäßigungen**

Bei Freimachung mit Frankiermaschine (bei einem Mindestumsatz von 200 EUR pro Wertvorgabe und Maschine) und bei DV Freimachung (unabhängig vom Umsatz im Einzelfall) gewährt die Deutsche Post eine

#### - **Ermäßigung für Freistempelung von 1 % auf den Umsatz**

Bei großen Sendungsmengen, in Verbindung mit Vorleistungen des Kunden, sind weitere Entgeltermäßigungen möglich. Voraussetzung ist ein Vertrag über Teilleistungen Brief mit der Deutschen Post und die Einlieferung der vorbereiteten Sendungen im Briefzentrum.

#### - **Ermäßigung Teilleistungen zwischen 8 % und 26 % auf den Listenpreis**

#### **Vorausverfügungen**

Kommt eine Sendung zurück an den Absender, ist das ärgerlich – denn der Versand an eine falsche Adresse kostet ein Unternehmen Zeit und Geld. Eine Absenderangabe kann daher sinnvollerweise durch eine Vorausverfügung ergänzt werden: Der Absender verfügt im Voraus, was passieren soll, wenn die Sendung dem Empfänger nicht zugestellt werden kann.

#### - **Bei allen Briefsendungen:**

- **Wenn Empfänger verzogen, zurück!\*** (nicht möglich bei hüllenlosen *INFOPOST*-Sendungen/Katalogen)
- **Wenn unzustellbar, zurück!** (national nicht möglich bei hüllenlosen *INFOPOST*-Sendungen/Katalogen) Bei internationalen Sendungen vermerken Sie dies bitte in einer im Bestimmungsland bekannten Sprache, zum Beispiel Französisch: "En cas de non-remise renvoyer à l'expéditeur"; Englisch: "If undeliverable return to sender". Unzustellbare Sendungen ohne einen solchen Rücksendevermerk werden von der Postgesellschaft des Bestimmungslandes nicht zurückgesandt! Bei *INFOBRIEF/INFOPOST INTERNATIONAL* sowie *PRESSE UND BUCH INTERNATIONAL* ist dies die einzig mögliche Vorausverfügung.
- **Bei Umzug Anschriftenberichtigungskarte!\*\*** (nicht möglich bei *INFOPOST SCHWER*)
- **Bei Unzustellbarkeit Anschriftenberichtigungskarte!** (nicht möglich bei *INFOPOST SCHWER*)
- **Bei Mängeln in der Anschrift Anschriftenberichtigungskarte!** (nicht möglich bei *INFOPOST SCHWER*)

#### - **Bei Briefen und Postkarten zusätzlich:**

- **Nicht nachsenden!\***
- **Bei Umzug mit neuer Anschrift zurück!\***

<sup>\*</sup> Dieser Vermerk wird selbst dann beachtet, wenn der Empfänger mit der Deutschen Post die Nachsendung vereinbart hat. Die Sendung wird also nicht nachgesandt.

<sup>\*\*</sup> Die neue Anschrift wird auf zurückgesandten Briefen und Postkarten oder auf der Anschriftenberichtigungskarte angegeben, wenn sie der Deutschen Post bekannt ist und der Empfänger in die Anschriften weiter gabe eingewilligt hat.

## Lesetipps

### *Siegfried Fugel, Ingrid Stephan* **Unser Büro heute und morgen. Aktuelle Bürokommunikation**

*Bildungsverlag Eins, Lehrbuch mit CD: 14. Aufl. 2009, 482 S., 32,95 EUR Arbeitsheft: 8. Auflage 2009, 129 S., 10,95 EUR* 

Diese Kombination aus Lehrbuch und Arbeitsheft beschäftigt sich mit der Arbeitswelt Büro, von den Anforderungen des Arbeitsplatzes über ökologische Überlegungen hin zur Informationsverwaltung im weiteren Sinne. Dabei werden auch neue Technologien und ihr Nutzen für die Büroarbeit vorgestellt, wie etwa die digitale Archivierung der Einganspost im Abschnitt der Postbearbeitung.

*Annelore Koch-Hanßen, Waltraud Lassek, Frank Meyer-Faustmann* **Bürowirtschaft** *Bildungsverlag Eins, 6. Aufl. 2008, 320 S., 24,95 EUR*

Anhand des Modellunternehmens "Primus KG" für Büroeinrichtung und Zubehör veranschaulicht diese Buchreihe verschiedene prüfungsrelevante Bereiche wie Betriebswirtschaftslehre, Rechnungswesen und Bürowirtschaft. So sind praxisnahe Beispiele und ein anwendungsorientiertes Lernen garantiert.

*Ursula Kling, Heidi Schwing* **Fachkompetenz im Sekretariat. Postbearbeitung, Kommunikation, Organisations- und Ordnungsmittel**  *Winklers Verlag, 3. Aufl. 2007, 232 S., 23,50 EUR* 

Dieser Band enthält Informationen zu den Bereichen Papier, Postbearbeitung, Informationsmanagement und Kommunikation. Zu jedem Bereich gibt es praxis- und handlungsbezogene Aufgaben, in denen das Wissen selbstständig angewendet und vertieft wird.

#### *Klaus Santozki*

**Büro aktuell. Lernen – verstehen – anwenden**  *Winklers Verlag, 2. Aufl. 2008, 228 S., 21,50 EUR*

Anhand von praxisnahen Beispielen werden die Bereiche der Bürokommunikation vorgestellt, zu denen auch die Postbearbeitung gehört. So werden Fragen zur Posteingangsorganisation und Möglichkeiten der Postverteilung behandelt, die Tätigkeiten des Postausgangs betrachtet und die praxisrelevanten Produkte der Deutschen Post vorgestellt.

**Mehr Informationen findet man in folgenden Broschüren von Deutsche Post DHL:** 

**Brief-Produkte/Handling: Einschreiben** Mat.-Nr. 675-601-016

**Brief-Produkte/Handling: Nachnahme** Mat.-Nr. 675-201-120

**Automationsfähige Briefsendungen** Mat.-Nr. 675-201-122

**Leistungen und Preise** Mat.-Nr. 672-138-000

#### **Die Broschüren erhalten Sie kostenlos**

- **per Anforderung unter Telefon 0180 2 3333** (6 ct je angefangene 60 Sek. aus den deutschen Festnetzen; ggf. abweichende Mobilfunktarife, ab 01.03.2010: maximal 42 ct je angefangene 60 Sek. aus den deutschen Mobilfunknetzen)
- **per Download im Internet unter www.deutschepost.de**
- **zum Teil auch in Postfilialen**

## Adressen und Links

#### **Bestelladresse Unterrichtsmaterialien:**

Deutsche Post AG Post + Schule Postfach 11 05 33 40505 Düsseldorf oder online unter: **www.postundschule.de** 

Die Angaben zu den Internet-Links erfolgen ohne Gewähr. Aufgrund der sich rasch entwickelnden Internet-Seiten kann die Redaktion Post + Schule keine Haftung für die Richtigkeit der Inhalte übernehmen.

#### **Direkt Marketing Center**

Eine Übersicht zu allen Direkt Marketing Centern mit mehr Informationen zu Werbebriefen und Direkt-Marketing-Aktionen finden Sie im Internet unter **www.deutschepost.de/direktmarketing**.

#### **Internetadressen**

### **www.deutschepost.de** und **www.dhl.de** Unter diesen Adressen können Sie eine Vielzahl von Informationen rund um Produkte und Dienstleistungen der Deutschen Post und DHL abrufen.

#### **www.dhl-shop.de**

Von der Online-Frankierung über den Kartonagenshop bis hin zum klimafreundlichen Versand bietet der DHL Shop einen guten Überblick über Produkte und Dienstleistungen, die direkt online bestellt werden können.

#### **www.postundschule.de**

Die Website für Lehrerinnen und Lehrer aller Schulformen und Klassenstufen: Hier finden Sie Unterrichtsmaterialien, Sachinformationen und eine Menge Tipps und Ideen rund um Brief und Post in der Schule. Hier stehen Ihnen sämtliche Informationen und Materialien zum Download zur Verfügung!

#### **www.letternet.de**

Brieffreundschaften rund um den Globus finden Kinder und Jugendliche beim kostenlosen Online-Portal **www.letternet.de**. Der Briefclub wurde 1997 gegründet und zählt mittlerweile mehr als 500.000 Mitglieder aus über 160 Ländern.

#### **www.briefeschreiben.de**

Eine Seite rund ums Briefeschreiben mit vielen Anregungen und Tipps. Das Angebot umfasst unter anderem:

- **Briefwerkstatt:** Individuelles Briefpapier entwerfen und ausdrucken – einfach online!
- **Brief-Assistent:** Ob private oder offizielle Briefe: Mit Formulierungshilfen und Mustertexten wird das Briefeschreiben einfach – auch für komplexe Schreibanlässe und Briefthemen.

#### **www.deutschepost.de/philatelie**

Diese Adresse bietet Ihnen spannendes Hintergrundwissen zu Briefmarken.

#### **www.plusbrief-individuell.de**

Über dieses Portal können Umschläge und Karten inklusive der aufgedruckten Briefmarke selbst gestaltet und bestellt werden. Für die Gestaltung können eigene Fotos genutzt werden und es steht eine Auswahl an Motiven zur Verfügung. So entstehen indivduelle Briefe und Postkarten für Geburtstagspost, Einladungen und viele weitere Anlässe.

## Unterrichtsmaterialien Berufsschule

Folgende Materialien finden Sie online zum Download unter **www.postundschule.de**:

- Themenheft *Geschäftsbriefe*
- Themenheft *Postbearbeitung*
- Themenheft *Die Werbebriefsendung*

Ergänzend dazu wird empfohlen:

– Themenheft *Bewerbung*

Deutsche Post AG **Zentrale** Marktkommunikation 53250 Bonn

**www.postundschule.de**

Stiftung Lesen Römerwall 40 55131 Mainz

**www.stiftunglesen.de**

Stand: Januar 2010

![](_page_31_Picture_13.jpeg)